# Drawtool

Toby Jaffey *toby@earth.li*

December 2, 1999

# **Contents**

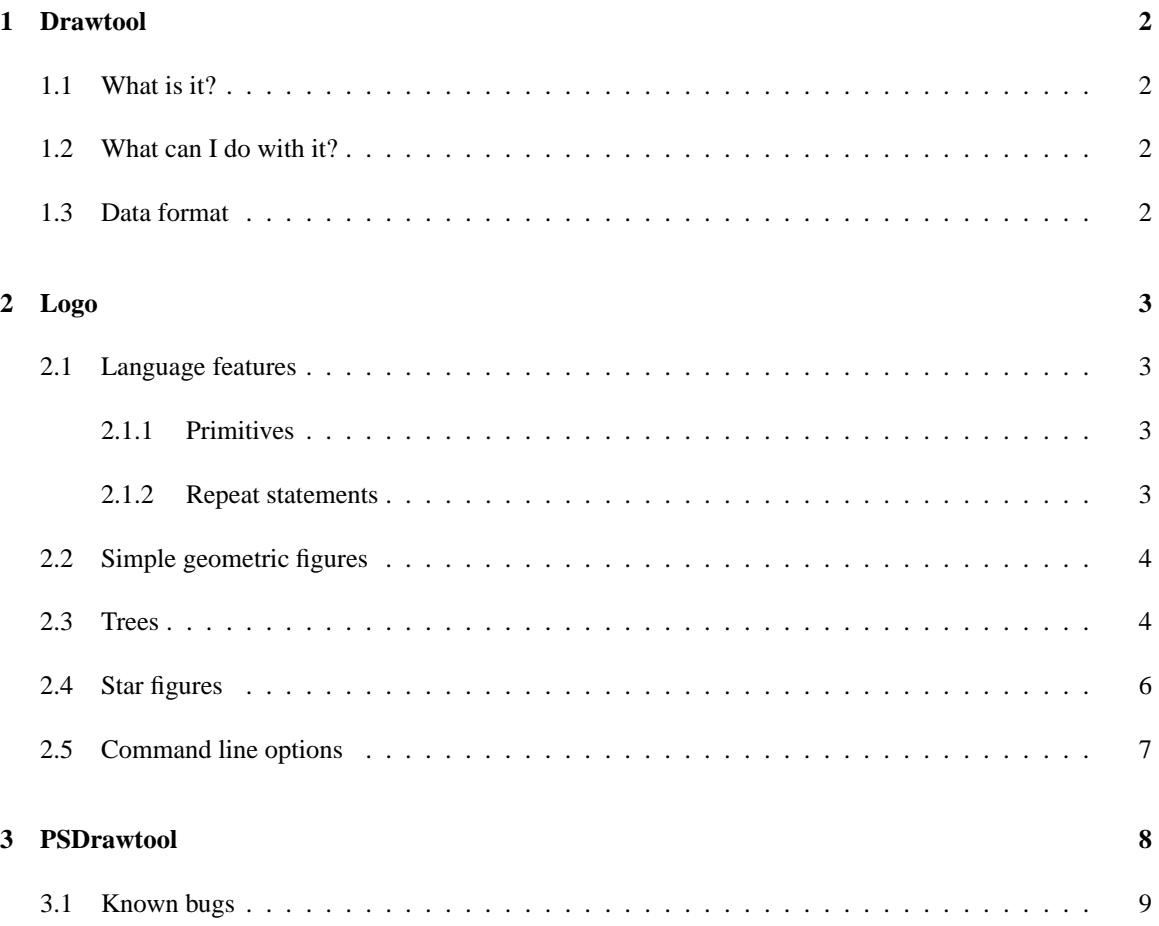

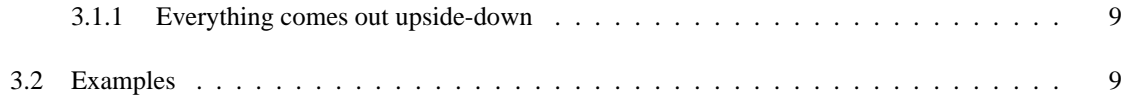

# **List of Figures**

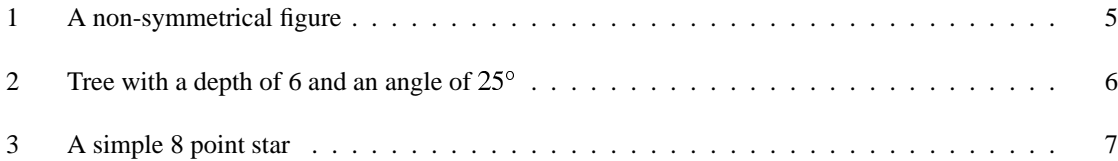

# **1 Drawtool**

### **1.1 What is it?**

*Drawtool* is a simple *Gtk* application which reads in vector geometry from *stdin*. It has a range of display options and has been designed to be extensible with pre-processors such as *logo*. *Drawtool* can also has a range of simple painting tools with which the user can mark a canvas. This data is send out on *stdout*.

# **1.2 What can I do with it?**

It can be used as a networked whiteboard using *netcat*.

```
nc -l -p 1234 -u | drawtool | nc -p -u first.host.com 1235
nc -1 -p 1235 -u | drawtool | nc -p -u second.host.com 1234
```
It can be used to rapidly prototype graphical ideas. For example, only using the standard *C* libraries and a pipe, it is possible to plot pictures using *drawtool*. For example, in the distribution *diffuse* does just this.

It can be used like a notepad to quickly scribble down ideas when all pens are lost deep in the desktop cruft.

```
drawtool | compress -c > MyGreatIdea.Z
cat MyGreatIdea.Z | uncompress -d | drawtool
```
# **1.3 Data format**

Drawtool reads lists of comma separated integers of various lengths ended with the newline character. The first number dictates the graphic primitive to be drawn, this is followed by appropriate coordinates and radii and ended with a red, green and blue colour triplet.

For example, *0,10,10,20,20,0,0,0* will draw a black line from *(10,10)* to *(20,20)*.

| Primitive        | Format                         |
|------------------|--------------------------------|
| point            | 0, x1, y1, r, g, b             |
| line             | 0, x1, y1, x2, y2, r, g, b     |
| empty rectangle  | 2, x1, y1, x2, y2, r, g, b     |
| filled rectangle | 3, x1, y1, x2, y2, r, g, b     |
| empty circle     | $4, x1, y1,$ radius, $r, g, b$ |
| filled circle    | $5, x1, y1,$ radius,r,g,b      |
| empty ellipse    | 6, x1, y1, x2, y2, r, g, b     |
| filled ellipse   | 7, x1, y1, x2, y2, r, g, b     |

Table 1: Formats of graphic primitives

# **2 Logo**

*Logo* is a pre-processor for *drawtool*. It takes strings in an approximation of the *LOGO* language and translates them into commands for *drawtool*. The program itself has no knowledge of how to draw, it only uses the standard *C* libraries, this makes it portable to other front-ends supporting the *drawtool* language.

## **2.1 Language features**

#### **2.1.1 Primitives**

The fundamentals of *logo* are the commands to turn and move. As humans prefer positive numbers these commands are *FD* (forward), *BK* (backward), *LT* (left turn) and *RT* (right turn). Movement commands are followed by a distance measured in pixels. So, *FD 42* will move the turtle on by 42 pixels according to the current bearing. This bearing begins at 0°to logical North. Calling *RT* or *LT* with an angle in degrees will cause movement clockwise or anti-clockwise respectively.

Many *logo* systems actually involve a robot turtle which literally makes the moves it is instructed to. These systems usually trace their path with a pen, for this reason we find the commands *PU* (pen up) and *PD* (pen down). While the pen is up, the turtle moves without marking a path.

#### **2.1.2 Repeat statements**

Repeat statements are supported in *logo*. These simply repeat a series of commands many times. However, the commands have no access to the repeat counter. For example

```
echo -e "FD 50\nRT 90\nFD 50\nRT 90\nFD 50\nRT 90\nFD 50\nRT 90" | logo | drawtool
```
is equivalent to the much neater

echo "repeat 4 [fd 50 rt 90]" | logo | drawtool

At present there are problems with the way in which *repeat* statements are parsed. Negative numbers come out positive, and nested repeat statements will generally fail. This can be easily worked around by outputting *logo* commands from another language such as *perl*

```
#!/usr/bin/perl
for ($i=0;$i<4;$i++)
{
print "FD 10\n";
print "RT 90\n";
}
```
Simply pipe this through *logo* then onto *drawtool*.

## **2.2 Simple geometric figures**

Using *logo* in conjuction with *drawtool* it is straightforward to draw simple geometric figures. For example,

```
echo "repeat 4 [fd 50 rt 90]" | logo | drawtool
```
will give a square. More generally

echo "repeat n [fd x rt m]" | logo | drawtool

will draw a regular geometric shape where m multiplied by n is equal to 360.

It is also possible to use simple *repeat* statements to produce more complex shapes. For example, this non-symmetrical wheel

REPEAT 36 [FD 100 RT 190 RT 45 FD 10 BK 10 LT 45]

## **2.3 Trees**

Trees can be drawn using *logo*'s built in stack. The current state (position and bearing) of the turtle can be pushed onto the stack with *HT* then returned with *KT*. Being a stack, these commands can be nested.

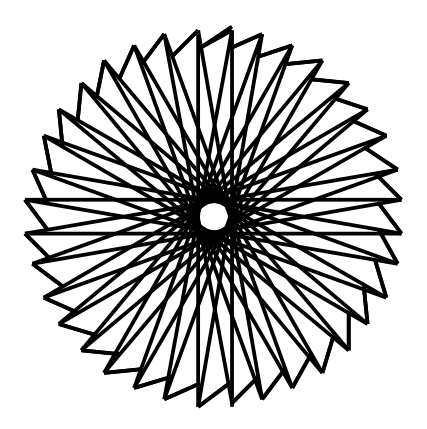

Figure 1: A non-symmetrical figure

#!/bin/sh

# Usage: tree maxDepth angle distance # Internally: (Usage: tree currentDepth maxDepth angle distance) # Not enough args if [ -z \$3 ] then echo Usage: \$0 maxDepth angle distance echo for example echo "honeycomb: \$0 8 60 20" echo "tree: \$0 6 25 10" echo "spider in web: \$0 8 112 30" echo exit 0 fi # if called by a user, start at depth 0 if  $[$   $$$ # = "3" ] then \$0 0 \$1 \$2 \$3 exit 0 fi count='expr \$1 + 1' if [ \$count != \$2 ] then # --- Draw left branches -- echo HT

```
echo LT $3
echo FD $4
$0 $count $2 $3 $4
# -- Go back a step and draw right ones ---
echo KT
echo RT $3
echo FD $4
$0 $count $2 $3 $4
else
exit 0
fi
```
So, to draw a tree six levels deep, with a branch length of 10 and an inter-branch angle of  $25^{\circ}$ we call the shell script like so

```
tree 6 25 10 | logo -t 5 | drawtool
```
*logo -t 5* sets the stack to a maximum of 5 items, which in this is at minimum the tree depth decremented by one.

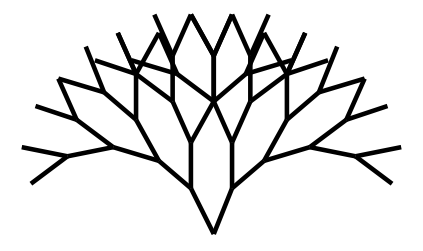

Figure 2: Tree with a depth of 6 and an angle of  $25^{\circ}$ 

## **2.4 Star figures**

Without the stack feature of *logo* drawing a star figure would require back-tracking over previously drawn paths. We can simply type

echo "repeat 8 [ht fd 100 kt rt 45]" | logo -t 1 | drawtool

This is not much faster than the more obvious

echo "repeat 8 [fd 100 bk 100 rt 45]" | logo -t 1 | drawtool

However, if we were to draw a complex figure on each arm of the star it would stop the need for backtracking and greatly increase speed.

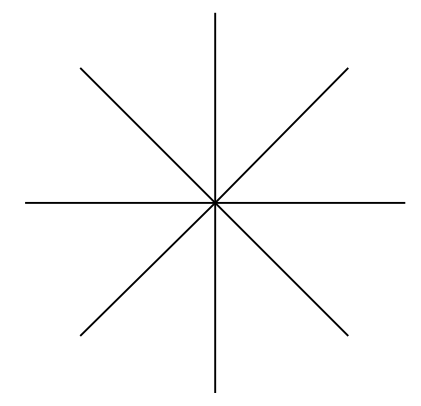

Figure 3: A simple 8 point star

## **2.5 Command line options**

Various features of *logo* can be enabled from the commandline.

```
Logo -- Copyright Toby Jaffey 1999
Bug reports to psystrj@nottingham.ac.uk
Usage: logo
options:
-h --help this help
-c --commands list commands
-t --turtles maximum turtles to be hatched
-x --xpos starting x coordinate
-y --ypos starting y coordinate
-v --tox point to x coordinate
-w --toy point to y coordinate
-m -- macro use macro for output
```
*-x* and *-y* define the turtle origin

*-m filename* causes all lines to be drawn using one of the drawtool macros *-v* and *-w* cause the turtle to start up pointing at a position. This can be very useful for writing *drawtool* macros which utilise *logo*. For example, one way to draw an arrow between two points *(\$1,\$2)* and *(\$,\$2)* would be as follows

#!/bin/sh

```
# Calculate distance between x1,y1 and x2,y2
DIST=$(echo "sqrt(($3-$1)*($3-$1)+($4-$2)*($4-$2))"|bc -l)
# # Start at x1,y1 and point at x2,y2
# # Draw a line from x1,y1 to x2,y2 and 2 little lines
logo -t 1 -x $1 -y $2 -v $3 -w $4 -m ./line<<+++
PC $5,$6,$7
FD $DIST
HT
RT 135
FD 20
KT
LT 135
FD 20
+++
```
However, anyone can clearly see that this is sick.

Running *logo -c* gives us

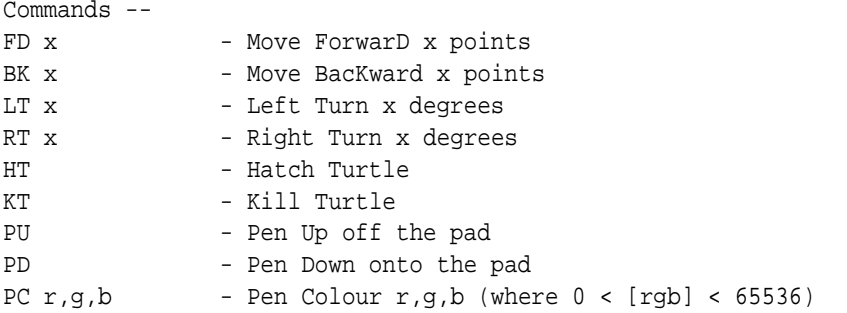

Most of these commands have already been covered earlier. However, *PC r,g,b* modifies the pen colour to the *rgb* triplet specified.

# **3 PSDrawtool**

*PSDrawtool* is an alternative display driver conforming to the earlier defined drawtool protocol. Being that all of the graphic elements are expressed in terms of vectors and points, rather than bitmaps, I have written a display driver which uses the mother of all vector graphics, *PostScript*.

By using *PSDrawtool* all of the drawtool examples and utilities can be rendered into a useful format with the need for *Gtk* or even *X Windows*. Furthermore, the resulting pictures are scalable, beautiful and of inifinitely high resolution. *PSDrawtool* fully supports all drawtool commands.

#### **3.1 Known bugs**

#### **3.1.1 Everything comes out upside-down**

*Drawtool* assumes that positive *y* extends from the top of the screen downwards. *Postscript* has the positive *y* moving from the bottom upwards. This means that all vertical values are rendered upside down in *Postscript*. This cannot sensibly be remedied without knowing the page height. Therefore, a small script called *flip.pl* is provided with *PSDrawtool* which does this job. The script assumes A4 page size unless another is specified as its first argument (in points).

# **3.2 Examples**

All of the figures in the document were generated using *PSDrawtool* before being converted to *eps* files with *ps2epsi*, in fact this was originally why it was developed.

*PSDrawtool* is used in exactly the same way as regular *Drawtool*, but it requires a viewer of some sort. For example,

tree 6 10 10 | logo -t 5 -x 300 -y 300 | flip.pl | psdrawtool.pl | gv -

draws a tree of depth six using logo with a stack size of 5 and an origin of *(300,300)*. This is then flipped about the centre of the page (assuming A4 size), converted to *Postscript* then finally viewed.

The star diagram from earlier was generated with,

```
echo "repeat 8 [ht fd 100 kt rt 45]" | logo -t 1 | flip.pl |\n\setminuspsdrawtool.pl > star.ps && ps2epi star.ps
```